# AN/UYK-7(V) DIAGNOSTIC<br>SUPPLEMENTARY TESTS

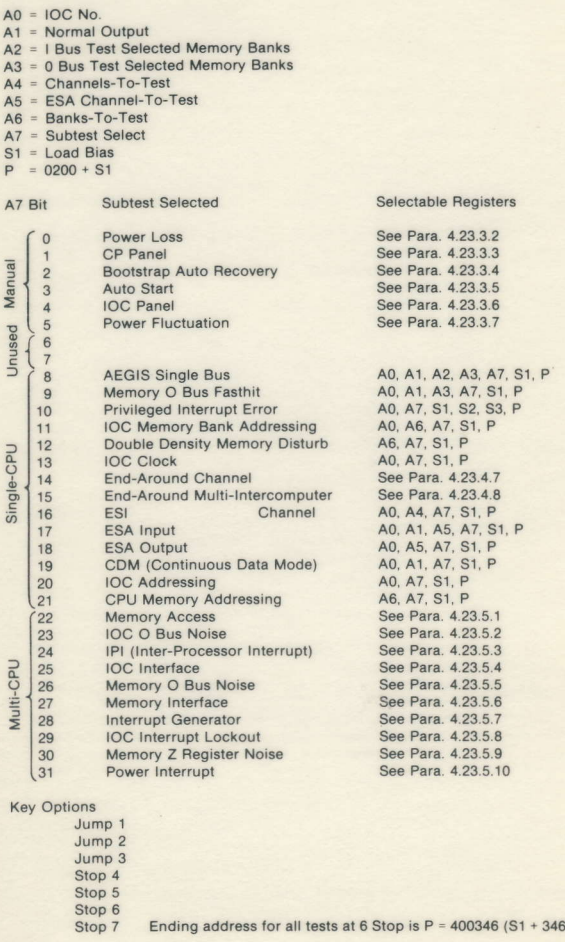

## **ABBREVIATED OPERATING INSTRUCTIONS** FOR AN/UYK-7(V) COMPUTER DIAGNOSTICS (REFER TO NAVSEA 0967-024-5453 PART 1, 2, 3, CHANGE 5)

#### Bootstrap Load

- $A3 =$  Load Channel
- $S1 =$  Load Bias
- $S6 = Bias + 37700$

CPU Diagnostic (2 seconds)

- $AO = IOC No.$
- $S1 =$  Load bias
	- $P = 0 + S1$

#### IOC/IOA Diagnostic (25 seconds)

- $AO = IOC No.$
- $A1 =$  Channels to Test
- A2 = IC Channels to Test (Must Also Be Selected in A1)
- A3 = End-Around-Channels to Test (Must Also Be Selected in A1)
- $S3 = 20,000 +$  Load Bias
- $P = 0 + S3$

Memory Diagnostic (Core Memory 25 Seconds Per Module, DDMFM 2 minutes) Per Module)

- $AO = IOC No.$
- A6 = Banks to Test (Bits 0-15 For Core, Bits 16-31 For DDMFM)
- A7 = Memory Options
	- Bit 31 Bypass 1 Bus
	- Bit 30 Bypass Pattern Tests
- $S2 = 30,000 +$  Load Bias
- $P = 0 + S2$

#### **Key Options**

- Jump 1 = Interleaved Core Memory
- Jump 2 = End-Around-Channels
- Jump 3 = Loop On Diagnostic
- Stop 4 = Unexpected Class I Interrupt
- Stop  $5$  = Error Stop
- Stop  $6 =$  End of Individual Diagnostic
- Stop  $7 =$  End of Individual Subtest

## **Ending Addresses**

**Separated Tests** 

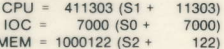

**Confidence Test** 

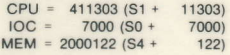

### **Confidence Test**

- $AO = IOC No.$
- $A1 =$  Channels to Test
- A2 = IC Channels (Must Also Be Selected in A1)
- A3 = End-Around-Channels (Must Also Be Selected in A1)
- A6 = Banks to Test (Bits 0-15 For Core, Bits 16-31 For DDMFM)
- $A7 =$  Memory Options
	- Bit  $31$  = Bypass 1 Bus
	- Bit 30 = Bypass Pattern Tests
- $S1 =$  Load Bias

 $P = S1 + 17770$